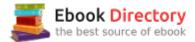

## The book was found

# Adobe Photoshop CC Classroom In A Book (2015 Release)

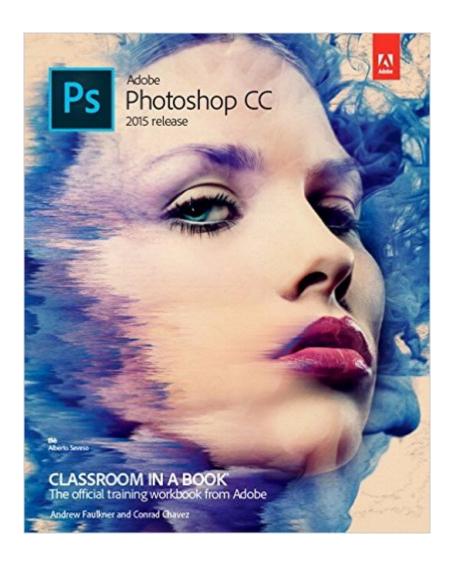

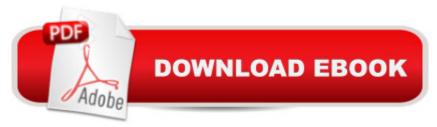

## Synopsis

Creative professionals seeking the fastest, easiest, most comprehensive way to learn Adobe Photoshop choose Adobe Photoshop CC Classroom in a Book (2015 release) from Adobe Press. The 14 project-based lessons in this book show users step-by-step the key techniques for working in Photoshop and how to manipulate images, edit motion-based content, and create image composites. A A In addition to learning the key elements of the Photoshop interface, this completely revised CC (2015 release) edition covers automatically repairing empty areas of a merged panorama using Content-Aware Fill, making the noise level of a Blur Gallery effect consistent with an image, and adding specialized type characters more easily in the new Glyphs Panel. Learn to easily reuse design assets and share them with your team using Creative Cloud libraries with Linked Smart Objects, and instantly modify duplicated content using the enhanced Content Aware Move tool. Design screens more efficiently for the range of display sizes across desktop and mobile devices using multiple Artboards, test them on actual hardware using Device Preview, and generate output using the iteration-friendly Export Assets workflow. A A The online companion files include all the necessary assets for readers to complete the projects featured in each chapter as well as ebook updates when Adobe releases new features for Creative Cloud customers. And new to this release, all buyers of the book get full access to the Web Edition: a Web-based version of the complete ebook enhanced with video and interactive multiple-choice guizzes. As always with the Classroom in a Book, Instructor Notes are available for teachers to download.

### **Book Information**

Series: Classroom in a Book

Paperback: 384 pages

Publisher: Adobe Press; 1 edition (September 5, 2015)

Language: English

ISBN-10: 0134308131

ISBN-13: 978-0134308135

Product Dimensions: 7.4 x 0.8 x 9 inches

Shipping Weight: 1.7 pounds (View shipping rates and policies)

Average Customer Review: 4.2 out of 5 stars 104 customer reviews

Best Sellers Rank: #13,709 in Books (See Top 100 in Books) #4 in A A Books > Computers &

Technology > Networking & Cloud Computing > Cloud Computing #7 inà Â Books > Computers &

Technology > Digital Audio, Video & Photography > Adobe > Adobe Photoshop #8 inà Â Books > Arts & Photography > Photography & Video > Equipment, Techniques & Reference > Digital Editing

#### Customer Reviews

Andrew Faulkner is the founder and creative guru at Afstudio Design with 20+ years in providing design and photo-illustration services to a long list of corporate clients. His work with Adobe Systems started in 1994, when they invited him to help develop the first Adobe Classroom in a Book. Andrew has co-authored numerous editions of the Classroom in a Book series on Photoshop, After Effects, and Flash. In addition to his graphic design work, he is a veteran Photoshop-jockey, and his digital collage illustration work has been featured in The Wall Street Journal, The New York Times, The LA Times, and The Washington Post. His recent digital painting work can be seen online at www.andrew-faulkner.com. When Andrew's not at the studio, you can probably find him hunting down rare vinyl at one of the Bay Areaââ ¬â,,¢s vintage record stores. à Conrad Chavez has provided education, training, and support for digital-media applications for over 20 years, originally contributing countless pages to the user guides for print, Web, and digital video products at Aldus Corporation and Adobe Systems Inc. Now a freelance writer and editor, Conrad creates books and videos that teach Adobe Photoshop and Adobe Creative Cloud workflows. His work includes the last three editions of Real World Adobe Photoshop for Photographers and the video Color Management for Photographers and Designers. He also writes articles for publications including CreativePro.com, InDesign Magazine, and Peachpit.com. To learn more about Conradââ ¬â,¢s work and photography, please see www.conradchavez.com.

Failure to disclose that this book is identical in every way to the 2014 release, which can be bought a lot cheaper. The new updates to CC 2015 are not included in this edition. The illustrations are identical to the 2014 edition as well. Adobe should be more transparent. This ended up as a waste of time, and I returned to the Book to, since I have the 2014 edition.

I am not at all happy with this book. I don't like the setup nor do I like the thin cheap paper the book is printed on. The illustrations are very muddy and some of them bleed through to the opposing page. I certainly would not recommend this book as a instruction for Photoshop CC.

It's a survey book, so it covers a lot of ground. That's both good and bad. Good: it provides insight into Photoshop's capabilities. Bad: It tells you settings to change without providing any real

understanding of why that particular setting does what you want and how varying that setting more or less would have been less effective. Which means, when faced with your own situation, you need to find something similar in the book (sometimes difficult) and then try to apply the stated fixes to your issue. Now that I have an understanding of what the program can do, I need a much better guide to help me understand how to apply Photoshop to my specific needs. It's a lot of money for a survey book that was out-of-date when I bought it. (Which meant that the tools were not always in the same place or used exactly the same way as the current model of Adobe CC -- a potential problem when Adobe makes continuous updates.) And errata sheet would have been very helpful and reduced much frustration. The approach using downloaded files was excellent.

I love this book - it definitely deserves five stars. It goes over everything from basic opening of the program down to how to do 3D images. The "courses" are excellent and very simple to understand. I often refer back to this book when I can't remember how to do something.

I am new to Adobe Photoshop so this is the first book I have used. I purchased this a number of months ago and now that I have made it through the book I feel like I can more adequately review this manual. Because I am trying to teach myself how to use the program I need everything broken down to basics. This book does exactly that. It may not be suited for those who are well versed in the program as it may be too basic. It was easy to take everything step by step and chapter by chapter. The concepts were clearly illustrated and taught. I am by no means an expert but I now know my way around the program.

What a great book! The step by step guide helped me to learn aspects of Photoshop that I didn't even know existed. Be sure to download the lesson files that are included with the book on the website. I loved working with this book. It was fun and informative. It's a basic overview of all of the photoshop features. I did find that some of the lessons had aspects that weren't included in the current photoshop towards the end of the book. If you want to learn photoshop techniques then this is the book for you. I loved it so much I keep it beside my desk as a reference.

I needed this book for a digital photo class I took and have kept it after the class ended. It has some helpful assignments that are easy enough if you have used photoshop before. If you are completely new to photoshop I would recommend learning in person from someone.

Had to purchase this for a college course I'm taking and it's really a great starting point for anyone wanting to learn Photoshop and digital image manipulation. The exercises are easy to follow and the book includes a link to download the exercise files.

#### Download to continue reading...

Photoshop: Photo Restoration in Detail with Adobe Photoshop cc (Photo Recovery, Repairing Old Photos, black and white photos, photoshop cc, photoshop cc 2015) Photoshop: Absolute Beginners Guide: 7 Ways to Use Adobe Photoshop Like a Pro in Under 10 Hours! (Adobe Photoshop - Digital Photography - Graphic Design) The Adobe Photoshop Lightroom: 17 Tips You Should Know to Get Started Using Photoshop Lightroom (For Digital Photographers) (Graphic Design, Adobe Photoshop, Digital Photography, Lightroom) Photoshop: The Complete Photoshop Tutorial for Beginners  $\tilde{A}$ ¢ $\hat{a}$   $\neg \hat{a}$   $\infty$  Learn How to Start Using Photoshop and Creating World Class Photos! (Adobe Photoshop, Digital Photography, Graphic Design) Adobe Photoshop CC Classroom in a Book (2015 release) Adobe Photoshop Lightroom CC (2015 release) / Lightroom 6 Classroom in a Book Learn Adobe Photoshop CC for A Â Visual A Â Communication: Adobe Certified Associate Exam Preparation (Adobe Certified Associate (ACA)) Photoshop: Photo Manipulation Techniques to Improve Your Pictures to World Class Quality Using Photoshop (Graphic Design, Digital Photography and Photo ... Adobe Photoshop, Graphic Design Book 1) PHOTOSHOP: Absolute Beginners Guide To Mastering Photoshop And Creating World Class Photos (Step by Step Pictures, Adobe Photoshop, Digital Photography, Graphic Design) Adobe Photoshop CC Classroom in a Book (2017 release) Adobe Photoshop CC Classroom in a Book (2014 release) Adobe InDesign CC Classroom in a Book (Classroom in a Book (Adobe)) Adobe Illustrator CC Classroom in a Book (2015 release) Adobe InDesign CC Classroom in a Book (2015 release) Learn Adobe Animate CC for Interactive Media: Adobe Certified Associate Exam Preparation (Adobe Certified Associate (ACA)) Learn Adobe Illustrator CC for Graphic Design and Illustration: Adobe Certified Associate Exam Preparation (Adobe Certified Associate (ACA)) The Adobe Photoshop CC Book for Digital Photographers (2017 release) (Voices That Matter) The Adobe Photoshop CC Book for Digital Photographers (2014 release) (Voices That Matter) Adobe Photoshop Creative Cloud Revealed (Stay Current with Adobe Creative Cloud) Adobe Photoshop Creative Cloud: Comprehensive (Stay Current with Adobe Creative Cloud)

Contact Us

DMCA

Privacy

FAQ & Help